## Testing tabulary package in RTL and LTR

## Vafa Khalighi

January 11, 2010

## **1 LTR**

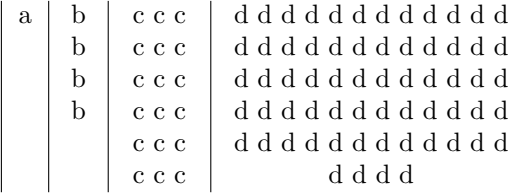

**2 RTL**

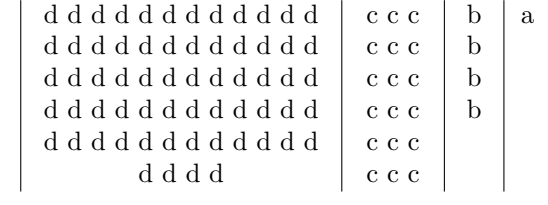